# Package 'flowBeads'

March 30, 2021

<span id="page-0-0"></span>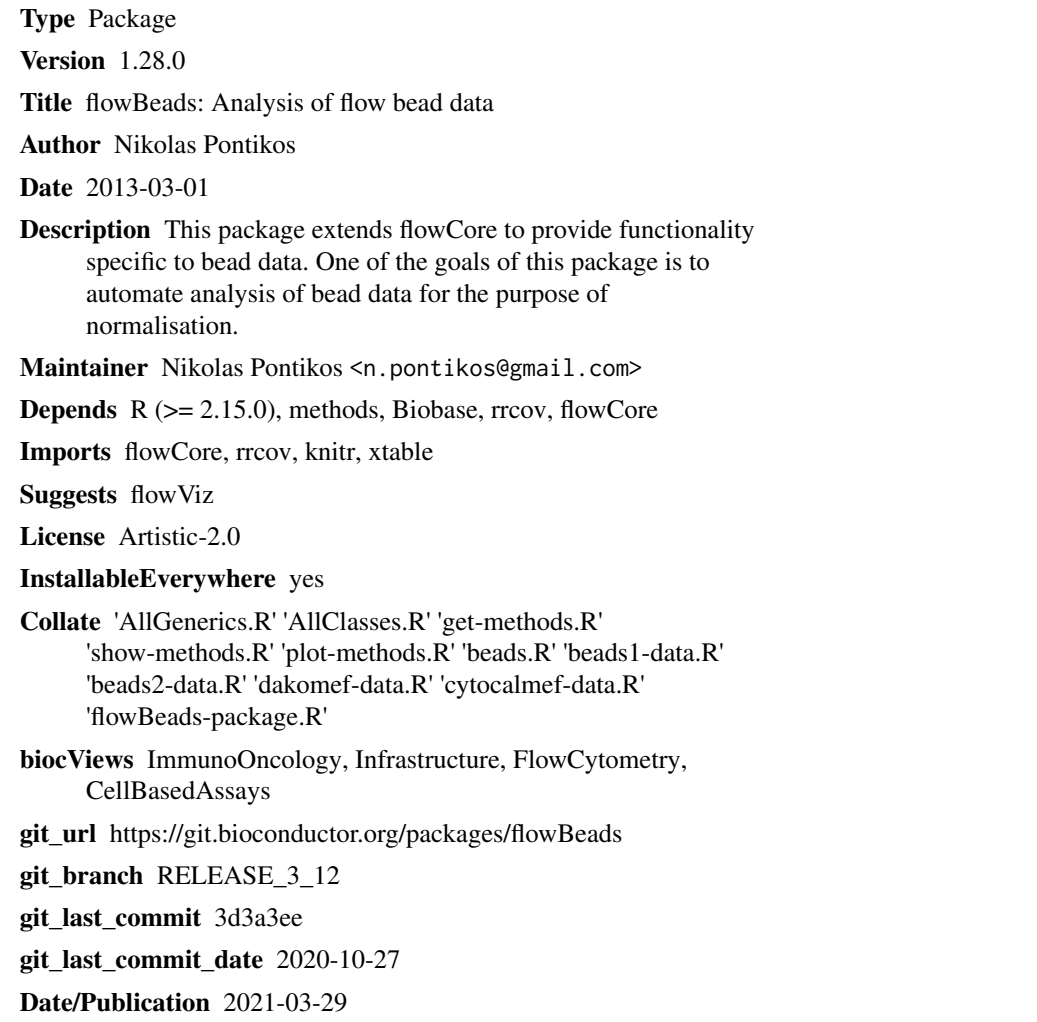

## R topics documented:

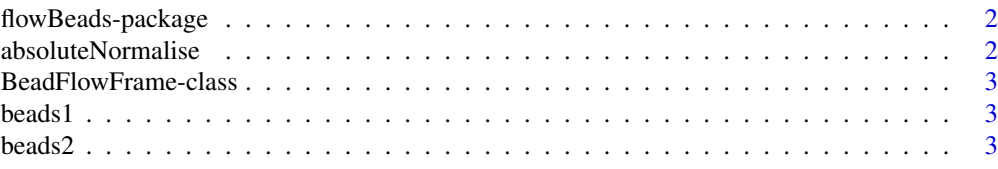

#### <span id="page-1-0"></span>2 absoluteNormalise

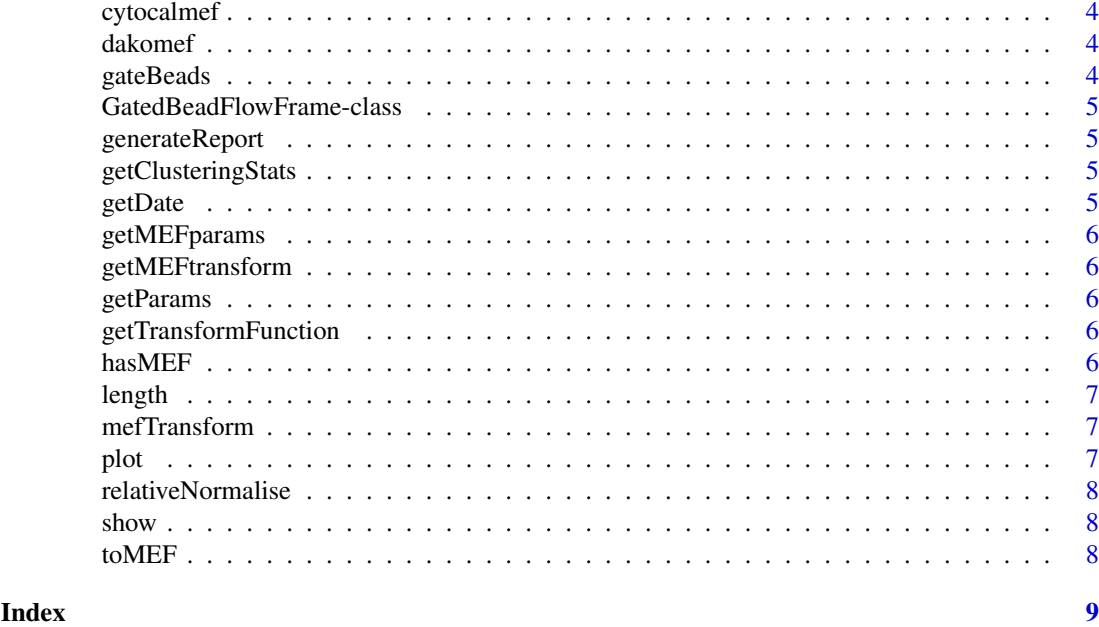

flowBeads-package *flowBeads*

#### Description

Bioconductor package for working with calibration beads in flow cytometry. Based on flowCore package.

#### Author(s)

Nikolas Pontikos <n.pontikos@gmail.com>

absoluteNormalise *absoluteNormalise*

#### Description

Absolute normalise to align peaks of bead.data to MEF.

#### Arguments

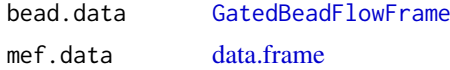

#### Value

A list of affine functions from transformed MFI relative coordinates to transformed MEF absolute coordinates.

<span id="page-2-0"></span>BeadFlowFrame-class *BeadFlowFrame*

#### <span id="page-2-1"></span>Description

Extension of [flowFrame](#page-0-0) specific for bead data.

The constructor take as arguments the FCS file and the file containing the MEF values of the beads on the different detector channels

#### Usage

BeadFlowFrame(fcs.filename, bead.filename)

#### Arguments

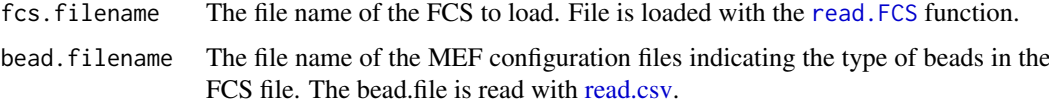

#### Slots

fcs.filename: The file name of the FCS file from which to read.

bead.filename: The file name of the bead config file.

beads.mef: The [data.frame](#page-0-0) containing the MEF of the bead populations on different channels.

trans: The transform  $f$  to linearise the fluorescence.

inv.trans: The inverse transform of  $f^{-1}$ .

beads1 *Dako beads on day 1*

#### Description

Dako beads on day 1

beads2 *Dako beads on day 2*

#### Description

Dako beads on day 2

<span id="page-3-0"></span>

#### Description

Cytocal config file

dakomef *Dako config file*

#### Description

Dako config file

gateBeads *gateBeads*

#### Description

gateBeads gates on all channels, apply scatter gate first. Find parameters in MEF data.frame which are also present in BeadFlowFrame The number of expected bead populations is by default six and it is assumed that that there is the same number of beads in each population.

#### Arguments

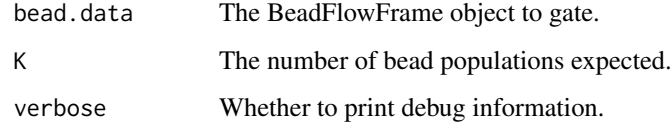

#### Value

**[GatedBeadFlowFrame](#page-4-1)** 

#### Examples

data(beads1) gateBeads(beads1) <span id="page-4-1"></span><span id="page-4-0"></span>GatedBeadFlowFrame-class

*GatedBeadFlowFrame*

#### Description

GatedBeadFlowFrame

#### Arguments

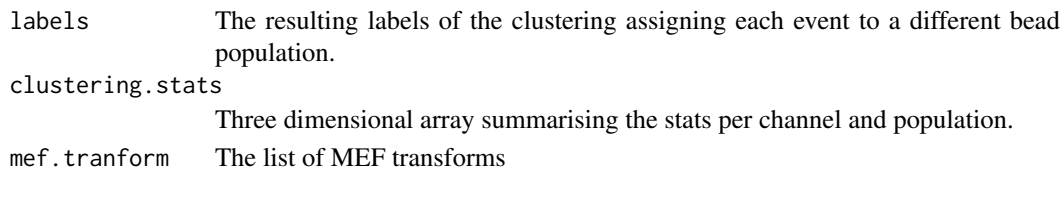

generateReport *generateReport*

#### Description

Generate an HTML report from a Markdown template using [knitr.](#page-0-0)

#### Arguments

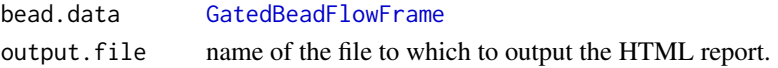

#### See Also

knitr

getClusteringStats *getClusteringStats*

#### Description

Returns clustering stats as a 3-dimensional array.

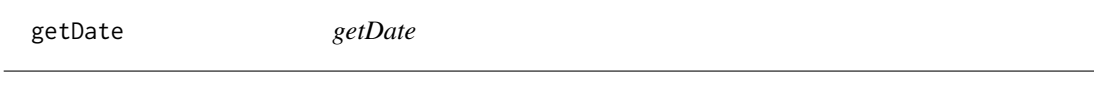

### Description

getDate

#### Arguments

flow.frame [flowFrame](#page-0-0) object on which to get the date field

<span id="page-5-0"></span>

#### Description

Returns all the MEF parameter names.

getMEFtransform *getMEFtransform*

#### Description

Returns MEF transform function.

getParams *getParams*

#### Description

Returns all the parameter names except the scatter channels.

getTransformFunction *getTransformFunction*

#### Description

Returns transform function. The default is the logicle transform for FCS 3 and the log10 transform for FCS 2.

hasMEF *hasMEF*

#### Description

Checks whether we have the MEF for a channel name.

#### Arguments

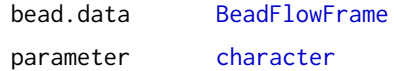

<span id="page-6-0"></span>length *length*

#### Description

Returns the number of events in a [flowFrame](#page-0-0) object.

#### Arguments

flow.frame [flowFrame](#page-0-0) object on which to get number of beads

mefTransform *Logicle transformation constructor*

#### Description

Input parameters are to be provided in decades

#### Usage

```
mefTransform(transformationId = "mefTransform", alpha,
beta)
```
#### Arguments

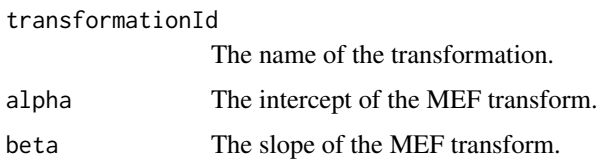

plot *Plot the results of the clustering. Plot only the requested channel which should have a corresponding entry in the MEF files*

#### Description

Plot the results of the clustering. Plot only the requested channel which should have a corresponding entry in the MEF files

Ungated bead data, simply draw all channels individually (no colours).

If no argument specified then plot all parameters

<span id="page-7-0"></span>relativeNormalise *relativeNormalise*

#### Description

Relative normalise to align peaks of bead.data1 to those of bead.data2 Returns a list of affine functions from transformed MFI day one coordinates to transformed MFI day two coordinates. This permits comparison of channels across two days, provided the detector is stable, even in the absence of absolute MEF values.

#### Arguments

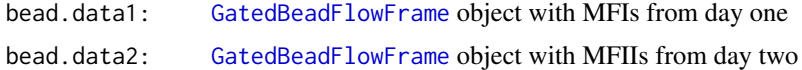

#### Value

A list of affine functions from MFI day one coordinates to MFI day two coordinates.

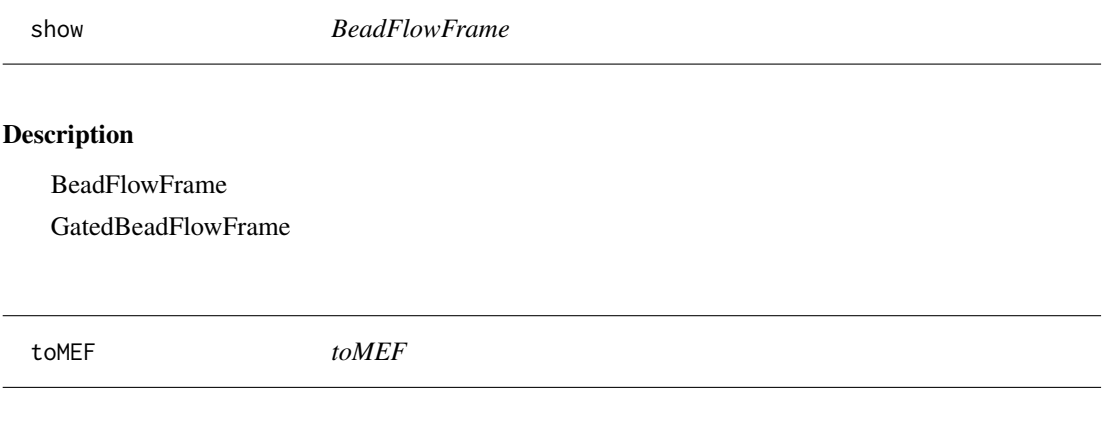

#### Description

Given bead.data and a flow.data apply the MEF transform to matching channels in flow.data.

#### Arguments

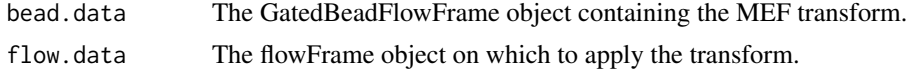

## <span id="page-8-0"></span>Index

∗ datasets beads1, [3](#page-2-0) beads2, [3](#page-2-0) cytocalmef, [4](#page-3-0) dakomef, [4](#page-3-0) ∗ package flowBeads-package, [2](#page-1-0) absoluteNormalise, [2](#page-1-0) absoluteNormalise,GatedBeadFlowFrame,data.fra<del>getme≴h9fo</del>rmFunction,BeadFlowFrame-method *(*absoluteNormalise*)*, [2](#page-1-0) BeadFlowFrame, *[6](#page-5-0)* BeadFlowFrame *(*BeadFlowFrame-class*)*, [3](#page-2-0) BeadFlowFrame-class, [3](#page-2-0) beads1, [3](#page-2-0) beads2, [3](#page-2-0) character, *[6](#page-5-0)* cytocalmef, [4](#page-3-0) dakomef, [4](#page-3-0) data.frame, *[2,](#page-1-0) [3](#page-2-0)* dBeadFlowFrame *(*BeadFlowFrame-class*)*, [3](#page-2-0) flowBeads *(*flowBeads-package*)*, [2](#page-1-0) flowBeads-package, [2](#page-1-0) flowFrame, *[3](#page-2-0)*, *[5](#page-4-0)*, *[7](#page-6-0)* gateBeads, [4](#page-3-0) gateBeads,BeadFlowFrame-method *(*gateBeads*)*, [4](#page-3-0) GatedBeadFlowFrame, *[2](#page-1-0)*, *[4,](#page-3-0) [5](#page-4-0)*, *[8](#page-7-0)* GatedBeadFlowFrame *(*GatedBeadFlowFrame-class*)*, [5](#page-4-0) GatedBeadFlowFrame-class, [5](#page-4-0) generateReport, [5](#page-4-0) generateReport,GatedBeadFlowFrame,character-m**ehtow,** 6 *(*generateReport*)*, [5](#page-4-0) getClusteringStats, [5](#page-4-0) getClusteringStats,GatedBeadFlowFrame-method toMEF,GatedBeadFlowFrame,flowFrame-method *(*getClusteringStats*)*, [5](#page-4-0) getDate, [5](#page-4-0) getDate,flowFrame-method *(*getDate*)*, [5](#page-4-0) getMEFparams, [6](#page-5-0) getMEFparams,BeadFlowFrame-method *(*getMEFparams*)*, [6](#page-5-0) getMEFtransform, [6](#page-5-0) getMEFtransform,GatedBeadFlowFrame-method *(*getMEFtransform*)*, [6](#page-5-0) getParams, [6](#page-5-0) getParams,flowFrame-method *(*getParams*)*, [6](#page-5-0) getTransformFunction, [6](#page-5-0) *(*getTransformFunction*)*, [6](#page-5-0) hasMEF, [6](#page-5-0) hasMEF,BeadFlowFrame,character-method *(*hasMEF*)*, [6](#page-5-0) knitr, *[5](#page-4-0)* length, [7](#page-6-0) length,flowFrame-method *(*length*)*, [7](#page-6-0) mefTransform, [7](#page-6-0) plot, [7](#page-6-0) plot,BeadFlowFrame,character-method *(*plot*)*, [7](#page-6-0) plot,BeadFlowFrame,missing-method *(*plot*)*, [7](#page-6-0) plot,GatedBeadFlowFrame,character-method *(*plot*)*, [7](#page-6-0) read.csv, *[3](#page-2-0)* read.FCS, *[3](#page-2-0)* relativeNormalise, [8](#page-7-0) relativeNormalise,GatedBeadFlowFrame,GatedBeadFlowFrame *(*relativeNormalise*)*, [8](#page-7-0) toMEF, [8](#page-7-0) *(*toMEF*)*, [8](#page-7-0)